# Date Function

## $\bullet$  date()

The date() function formats a local time/date.

date(format,timestamp)

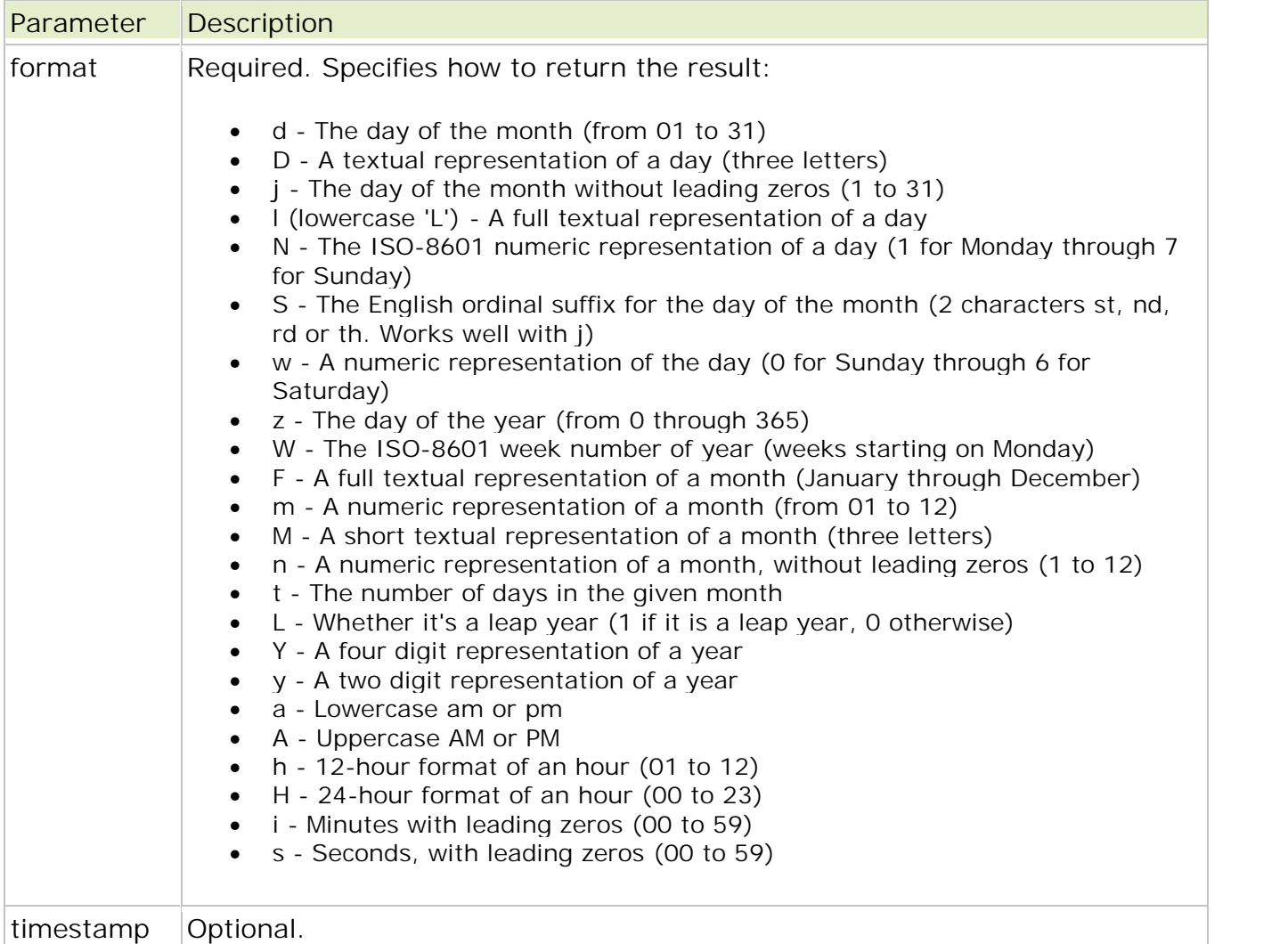

#### Example

```
<?php
echo("Result with date():<br />");
echo(data("l") . "<br \left(\frac{1}{1}\right) .
echo(date("l dS \of F Y h:i:s A") . "<br />");
?>
```
The output of the code above could be something like this:

```
Result with date():
Tuesday
Tuesday 24th of January 2006 02:41:22 PM
```
### $\bullet$  getdate()

The getdate() function returns an array that contains date and time information for a Unix timestamp. The returning array contains ten elements with relevant information needed when formatting a date string:

- [seconds] seconds
- [minutes] minutes
- [hours] hours
- [mday] day of the month
- [wday] day of the week
- [mon] month
- [year] year
- $[yday] day$  of the year
- [weekday] name of the weekday
- [month] name of the month

getdate(timestamp)

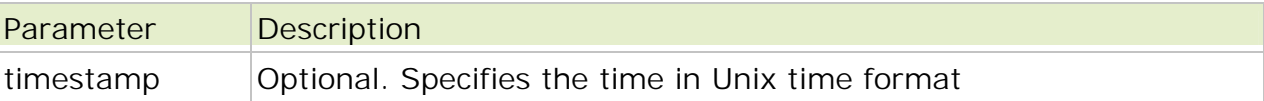

Example 1

```
<?php
print_r(getdate());
?>
```
The output of the code above could be:

```
Array
(
[seconds] => 45
[minutes] => 52
[hours] => 14
[mday] => 24
[wday] \Rightarrow 2[mon] \Rightarrow 1[year] => 2006
[yday] => 23
[weekday] => Tuesday
[month] => January
[0] => 1138110765
)
Example 2
<?php
$my_t=getdate(date("U"));
print("$my_t[weekday], $my_t[month] $my_t[mday], $my_t[year]");
?>
```
The output of the code above could be:

```
Wednesday, January 25, 2006
```
### • checkdate()

The checkdate() function returns true if the specified date is valid, and false otherwise.

A date is valid if:

- month is between 1 and 12 inclusive
- day is within the allowed number of days for the particular month
- year is between 1 and 32767 inclusive

checkdate(month,day,year)

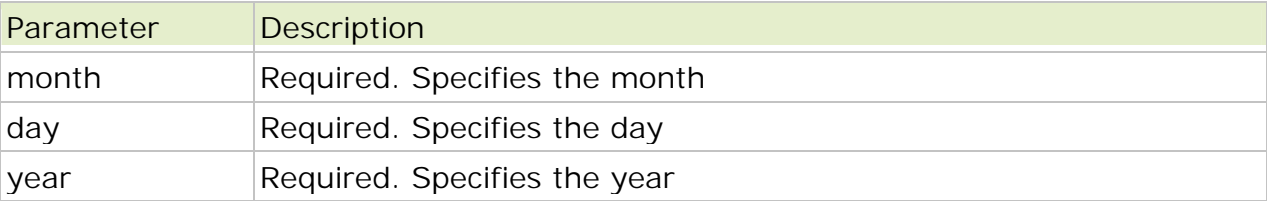

Example

```
<?php
var_dump(checkdate(12,31,2000));
echo "<br>";
var_dump(checkdate(2,29,2003));
echo "<br>";
var_dump(checkdate(2,29,2004));
echo "<br>";
echo (checkdate(12,31,2000))."<br>";
echo (checkdate(2,29,2003))."<br>";
echo (checkdate(2,29,2004))."<br>";
?>
```
The output of the code above will be:

bool(true) bool(false) bool(true) 1

1

 $\bullet$  time()

The time() function returns the current time as a Unix timestamp (the number of seconds since January 1 1970 00:00:00 GMT).

time(void)

Note: Calling this function is identical to calling mktime() with no parameters, or calling date("U").

Example

```
<?php
$t = time();
echo(\text{st} . "<br />");
echo(date("D F d Y",$t));
?>
```
The output of the code above could be:

1138618081 Mon January 30 2006

#### • mktime()

The mktime() function returns the Unix timestamp for a date. This timestamp contains the number of seconds between the Unix Epoch (January 1 1970 00:00:00 GMT) and the time specified.

mktime(hour,minute,second,month,day,year,is\_dst)

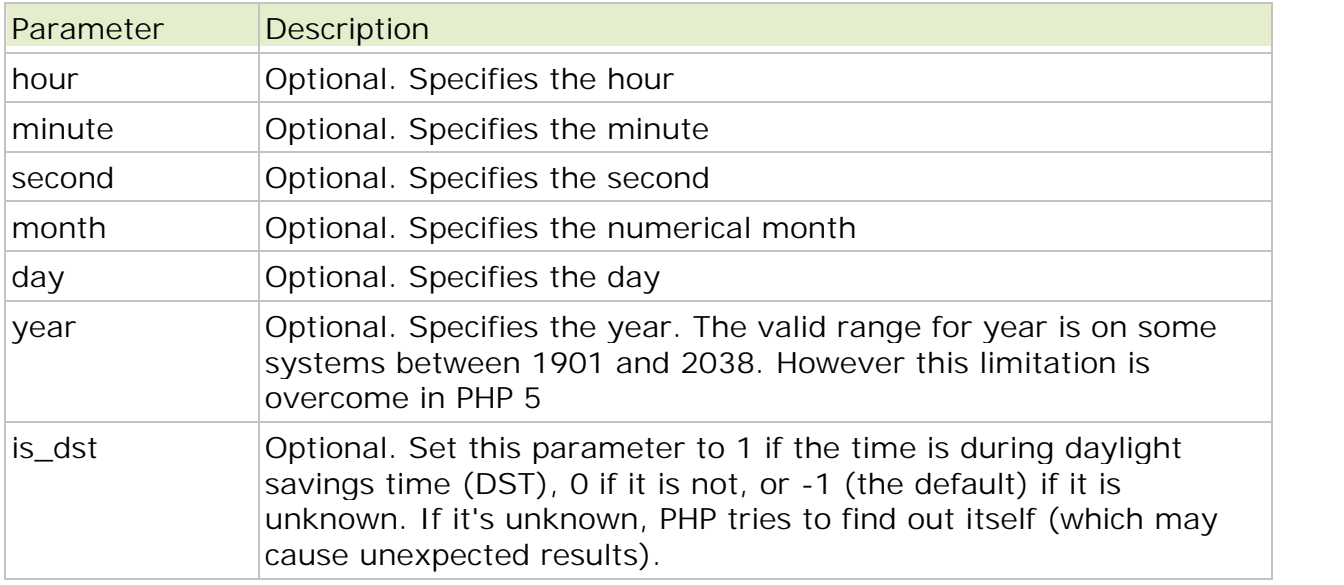

Note: If the arguments are invalid, the function returns false (PHP versions before 5.1 returns -1).

**Example**

```
<?php
echo(date("M-d-Y",mktime(0,0,0,12,36,2001))."<br />");
echo(date("M-d-Y",mktime(0,0,0,14,1,2001))."<br />");
echo(date("M-d-Y",mktime(0,0,0,1,1,2001))."<br />");
echo(date("M-d-Y",mktime(0,0,0,1,1,99))."<br />");
?>
```
The output of the code above would be:

Jan-05-2002 Feb-01-2002 Jan-01-2001 Jan-01-1999

#### **What is Unix Epoch?**

Unix Time is represented by a 32 bit whole number (an integer) that can be positive or negative (signed). Unix was originally developed in the 60s and 70s so the "start" of Unix Time was set to January 1st 1970 at midnight GMT (Greenwich Mean Time) - this date/time was assigned the Unix Time value of 0. This is what is know as the Unix Epoch.

The end of Unix Time will occur on January 19, 2038 03:14:07 GMT. On January 19, 2038 03:14:08 GMT all computers that still use 32 bit Unix Time will overflow. This is known as the "Year 2038 problem". Some believe this will be a more significant problem than the "Year 2000 problem". The fix for the Year 2038 problem is to store Unix Time in a 64 bit integer. This is already underway in most 64 bit Operating Systems but many systems may not be updated by 2038.